## **Table of Contents**

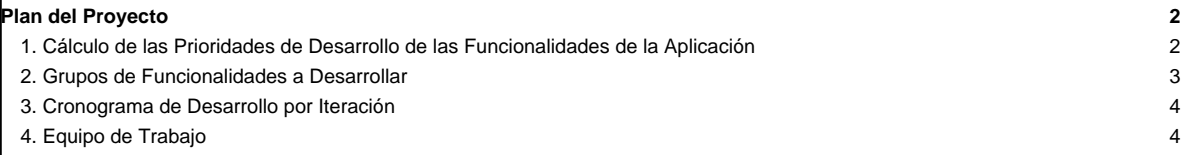

## **Plan del Proyecto**

En el plan del proyecto se indica el número de iteraciones a realizar durante el desarrollo de la aplicación. A cada iteración se le asocia un número determinado de funcionalidades de la aplicación.

## **1. Cálculo de las Prioridades de Desarrollo de las Funcionalidades de la Aplicación**

En la Tabla 1 se indica el cálculo de priorización de desarrollo para cada funcionalidad de la aplicación. Para realizar este cálculo se utiliza la siguiente formula:

(  $\Sigma$ VR<sub>i</sub> para F<sub>i</sub> ) \* PR + VF<sub>i</sub> \* PF,

donde VR<sub>i</sub> representa el valor de impacto en el desarrollo de cada riesgo asociado a F<sub>i</sub>;

F<sub>i</sub> representa la funcionalidad para la cual se está calculando la prioridad de desarrollo;

Vfi representa el valor que la comunidad de usuarios asigna a la funcionalidad dependiendo de la prioridad con la cual la requiera;

PR y PF representan los factores riesgo y funcionalidad utilizados para realizar el cálculo ponderado de priorización de desarrollo. A estos factores se les debe asignar valores comprendidos entre 0 y 1. El valor asignado a cada factor dependerá de la importancia que adquieran estos para el desarrollo de la aplicación. La suma de ambos factores debe ser 1.

Valores asignados a los factores riesgo y funcionalidad:

 $PF=0.7$ 

PR=0,3

**Tabla 1.** Cálculo de priorización de desarrollo por funcionalidad

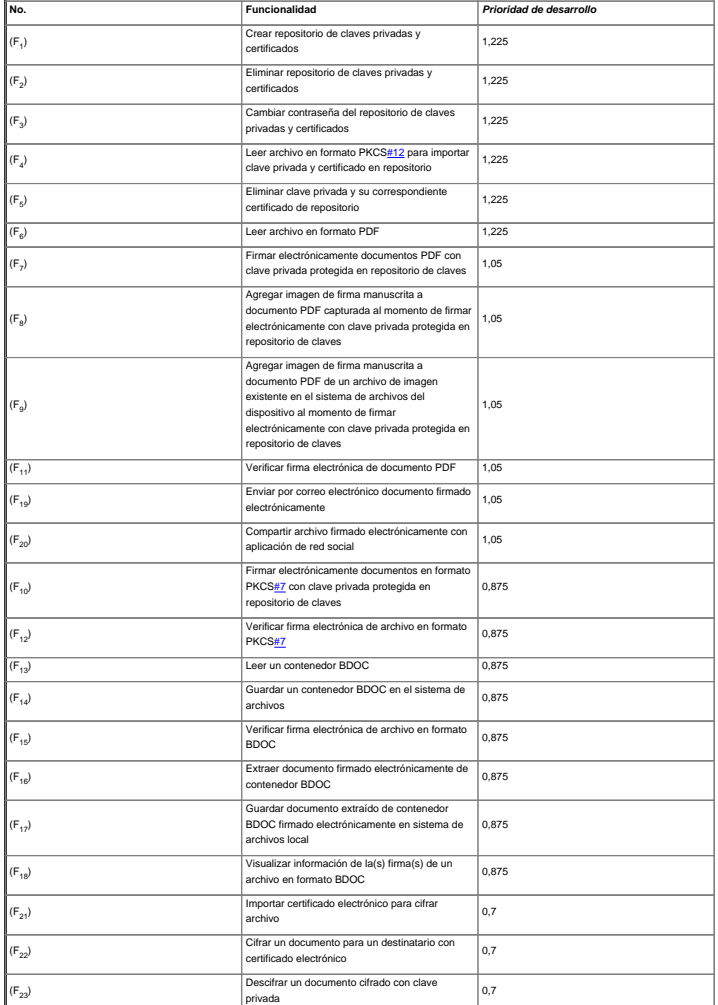

## **2. Grupos de Funcionalidades a Desarrollar**

La aplicación se divide en grupos de funcionalidades que serán desarrolladas según las iteraciones que se planifiquen. En los primeros grupos se colocan aquellas funcionalidades con los valores más altos de prioridad de desarrollo, pero tomando en cuenta para ello el orden de dependencia entre las funcionalidades. Por ejemplo, en el caso de que se tenga una funcionalidad "x" con un valor alto de priorización de desarrollo, pero esta dependa de una funcionalidad "m", será necesario colocar en el primer grupo de desarrollo la funcionalidad "m", mientras que la funcionalidad "x" quedará ubicada en el siguiente grupo.

Cada grupo de funcionalidades corresponde a una versión de la aplicación que será llevada a cabo en una iteración respectiva. Es importante mencionar que el número de funcionalidades asociado a un grupo específico dependerá de la cantidad de horas hombre con que cuente la organización para desarrollar la respectiva versión.

En la Tabla 1 se indican los grupos de funcionalidades correspondientes a la aplicación.

**Tabla 1.** Grupos de funcionalidades

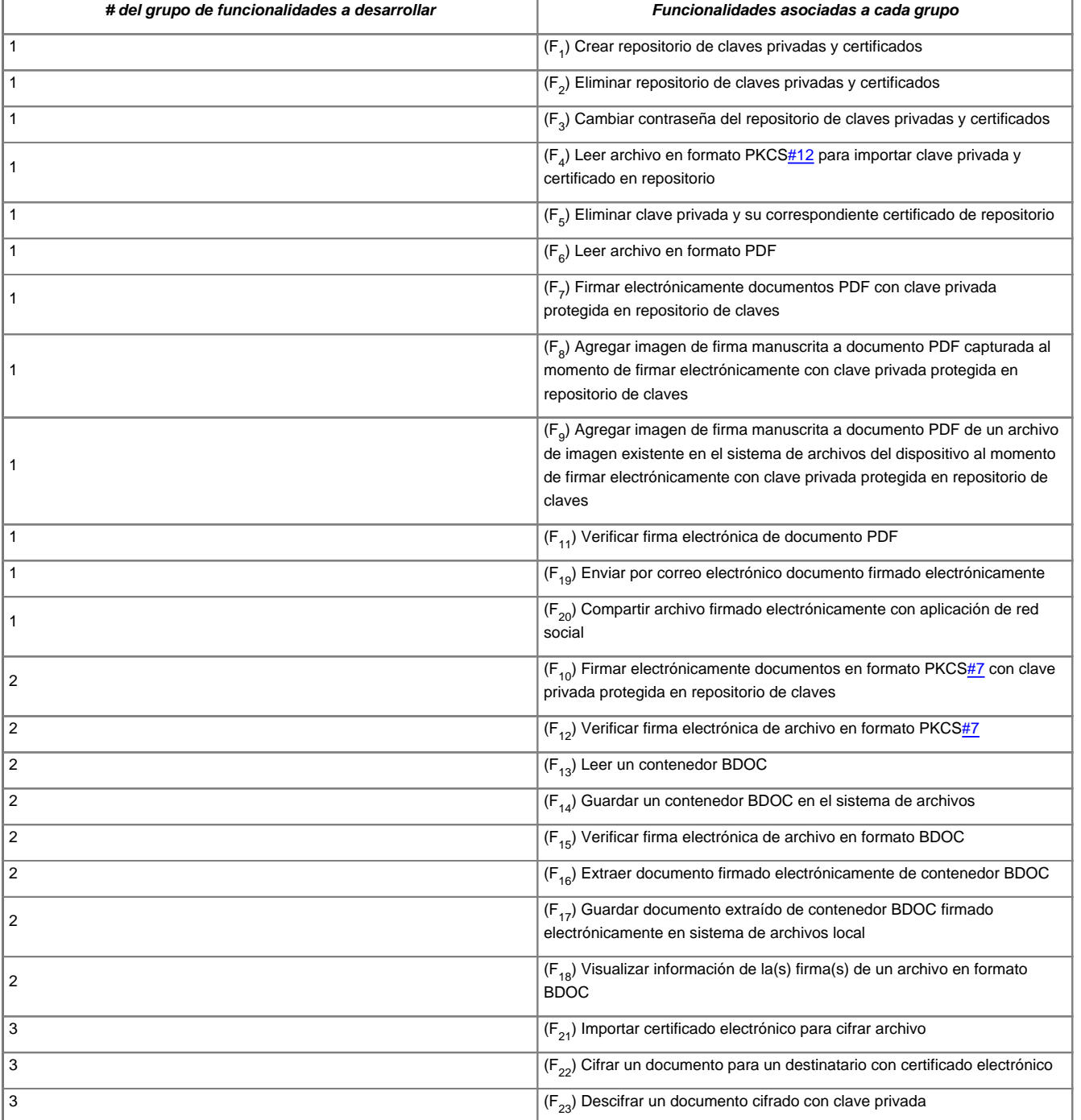

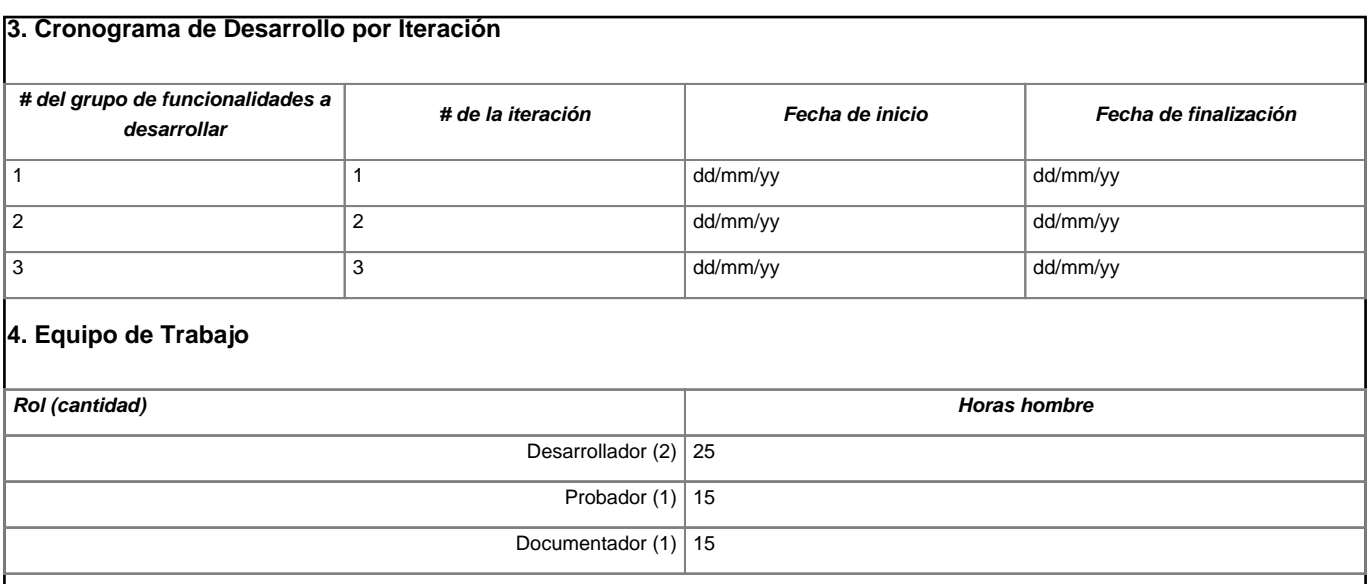